## **Force IGMP version on EL and Mux**

Apr 2024

When using IGMP sometimes we want to force the IGMP version, normally to match the version used on the data switches to unsure a cleaner operation during reboots, redundancy switches etc.

The commands to do this differ between the Gx servers used for Encoding Live and the M1 servers used for Multiplexing.

## **Gx Servers**

At the time of writing, I have only tested this on the G8, not on the newer G9 as yet.

This section below will change IGMP V3 to IGMP V2.

```
test -f /opt/ericsson/tuned-performance/etc/tuned.conf && sed -i -e
"\s| \(\net\i\iv4\c{onf\i\iv4\cdot\td{orf} \cdot \tanh\ic{orf}} \cdot \frac{1}{\c{orf}} \cdot \frac{1}{\c{orf}} \text{ or } \frac{1}{\c{orf}} \cdot \frac{1}{\c{orf}} \cdot \frac{1}{\c{orf}} \cdot \frac{1}{\c{orf}} \cdot \frac{1}{\c{orf}} \cdot \frac{1}{\c{orf}} \cdot \frac{1}{\c{orf}} \cdot \frac{1}{\c{orf}} \cdot \frac{1}{\c{orf}} \cdot \frac{1}{\c{orf}} \cdot \frac{1}{\c{orf}} \cdot \frac{1}{\performance/etc/tuned.conf
test -f /opt/ericsson/tuned-performance/etc/ktune.sh && sed -i -e "s|do echo 3|do echo 2|"
/opt/ericsson/tuned-performance/etc/ktune.sh
sysctl --system
systemctl restart tuned
sysctl -a|grep force_igmp
```
## **M1 Servers**

This section of code will change the IGMP version on an M1 based Multiplexer from IGMP V3 to IGMP V2.

```
test -f /etc/tuned/custom/tuned.conf && sed -i -e "s|\(net\.ipv4\.conf\.[^.]*\.force_igmp_version =
\)3|\12|" /etc/tuned/custom/tuned.conf
test -f /etc/tuned/custom/ktuned.sh && sed -i -e "s|do echo 3|do echo 2|" /etc/tuned/custom/ktuned.sh
sysctl --system
systemctl restart tuned
sysctl -a|grep force igmp
```
From: <http://cameraangle.co.uk/> - **WalkerWiki - wiki.alanwalker.uk**

Permanent link: **[http://cameraangle.co.uk/doku.php?id=force\\_igmp\\_version\\_on\\_el\\_and\\_mux](http://cameraangle.co.uk/doku.php?id=force_igmp_version_on_el_and_mux)**

Last update: **2024/04/24 16:55**

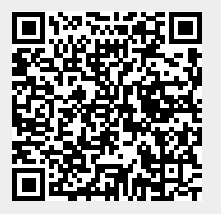